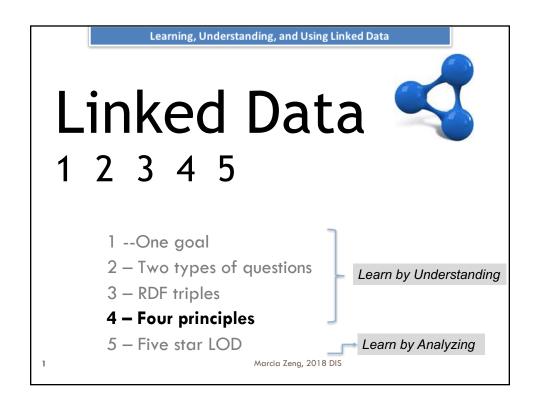

### 4 Linked Data Principles

- I. Use URIs as names for things.
- 2. Use HTTP URIs so that people can look up those names.
- 3. When someone looks up a URI, provide useful information, using the standards (RDF\*, SPARQL).
- Include links to other URIs so that they can discover more things.

Tim Berners-Lee: [Design Issues]

http://www.wa.carg/Dessignsssues/LinkedData.html

\_

### Linked Data Principles

### #1. Use **URIs/IRIs** as names for things

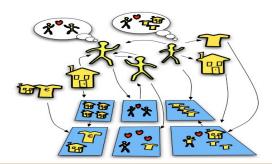

personA = [URI ...]

placeB = [URI ...]

eventC = [URI...]

### **Everything has a URI**

Don't say "New York" say <a href="http://dbpedia.org/page/New\_York">http://dbpedia.org/page/New\_York</a>

- URI= Uniform Resource Identifier (including URL and URN)
- In computing, a Uniform Resource Identifier (URI) is a string of characters used to identify a name or a resource on the Internet.

Marcia Zeng, 2018 DIS Image credit: How it works: The Webhttp://www.flickr.com/photos/danbri/2415237566

### Additional note: URIs / IRIs

 URIs (Uniform Resource **Identifiers**)

are limited to a subset of the ASCII character set.

https://en.wikipedia.org/wiki/Himalayas

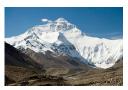

IRIs (Internationalized Resource Identifier)

character string.

allow non-ASCII characters such. as non-English characters in the https://my.wikipedia.org/wiki/ဟိစဝန္တာ\_တောင်တန်း Universal Character Set (Unicode) to be used in the IRI

https://zh.wikipedia.org/wiki/喜马拉雅山脉

7

Marcia Zeng, 2018 DIS

### Linked Data Principles

# # 2. Use **HTTP URIs** so that people can look up those names

## http://

- The Hypertext Transfer Protocol (HTTP) is a networking protocol for distributed, collaborative, hypermedia information systems.
- HTTP is the foundation of data communication for the World Wide Web.

5

Marcia Zeng, 2018 DIS

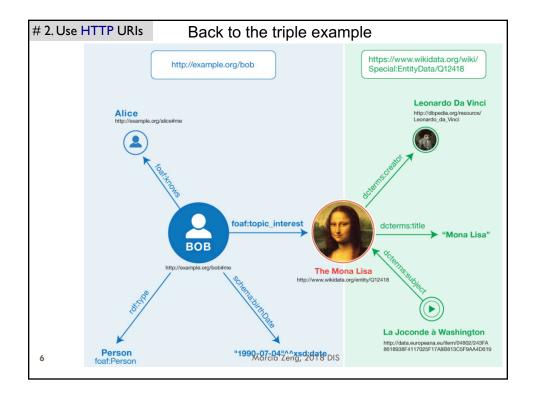

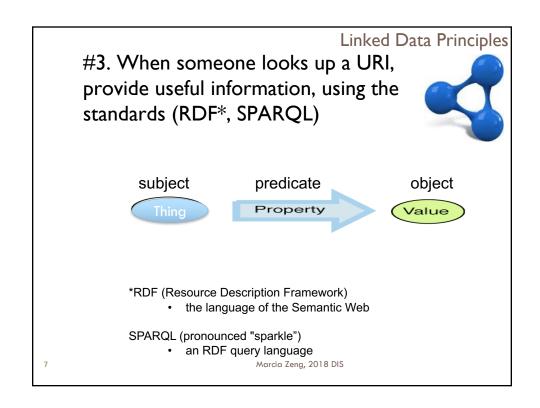

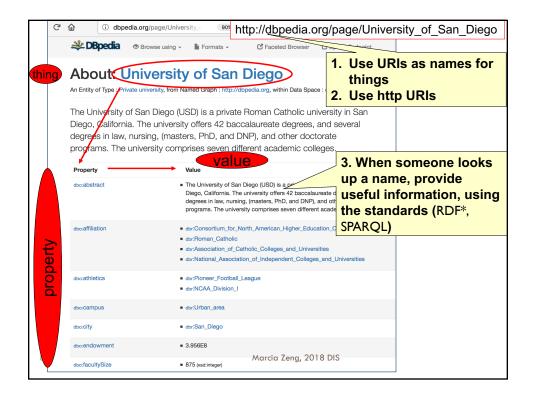

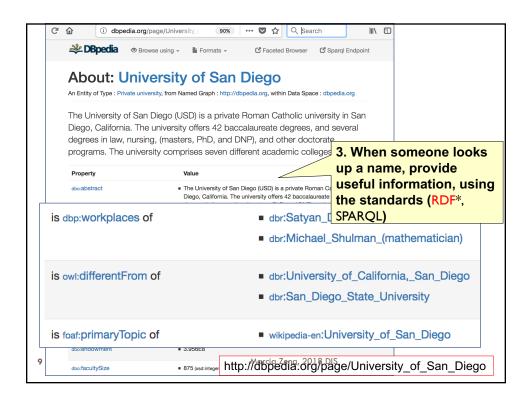

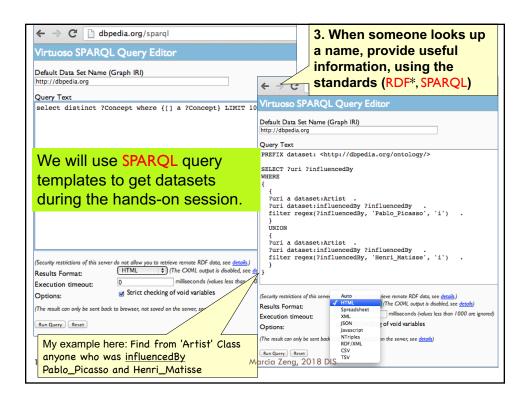

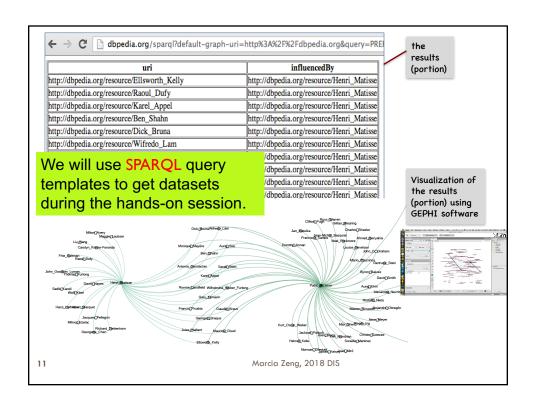

# #4. Include links to other URIs so that they can discover more things

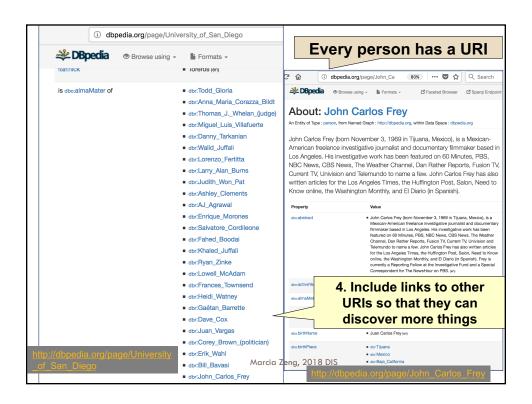

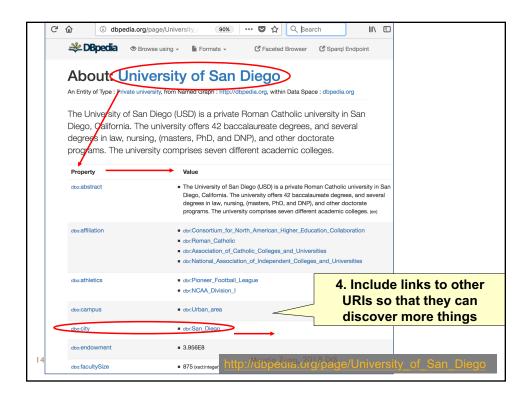

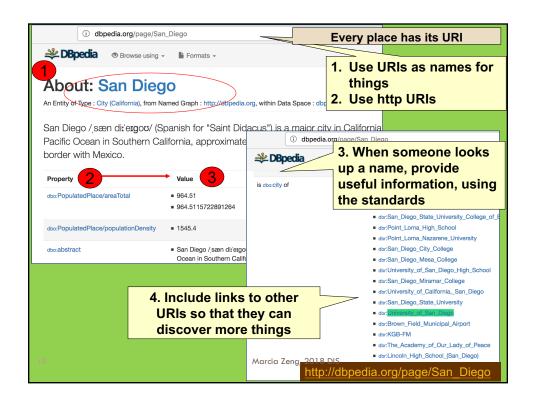

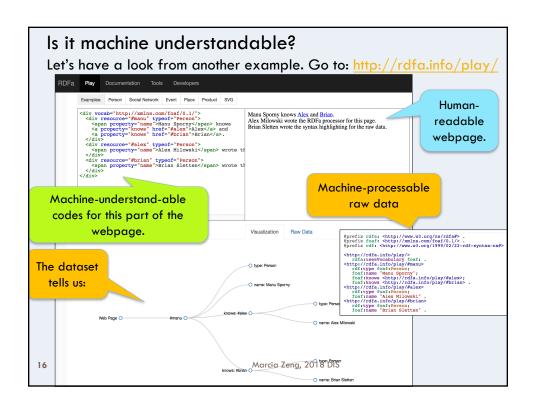

### References

- □ Tim Berners-Lee. (2006) Linked Data. Last change: 2009/06/18. http://www.w3.org/DesignIssues/LinkedData.html
- □ The Linking Open Data cloud diagram. <a href="http://lod-cloud.net/">http://lod-cloud.net/</a>
- Linking Open Data (LOD) Project Webpage. <a href="http://linkeddata.org/">http://linkeddata.org/</a>
- □ Tim Berners-Lee speaks on Linked Data, (2009). TED 2009 conference, "The Great Unveiling" in Long Beach, CA. USA, 4, Feb 2009. Video: <a href="https://www.ted.com/talks/tim\_berners\_lee\_on\_the\_next\_web">https://www.ted.com/talks/tim\_berners\_lee\_on\_the\_next\_web</a>
- □ RDF 1.1 Primer. (2014) W3C Working Group Note. https://www.w3.org/TR/rdf11-primer/
- LODLAM Linked Open Data in Libraries, Archives, and Museums <a href="http://lodlam.net/">http://lodlam.net/</a>
- □ LOV Linked Open Vocabularies <a href="http://lov.okfn.org/dataset/lov">http://lov.okfn.org/dataset/lov</a>

17

Marcia Zeng, 2018 DIS